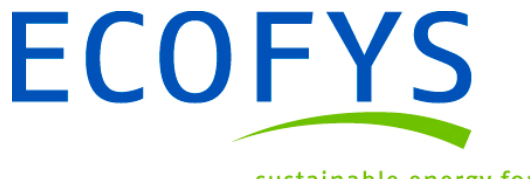

sustainable energy for everyone

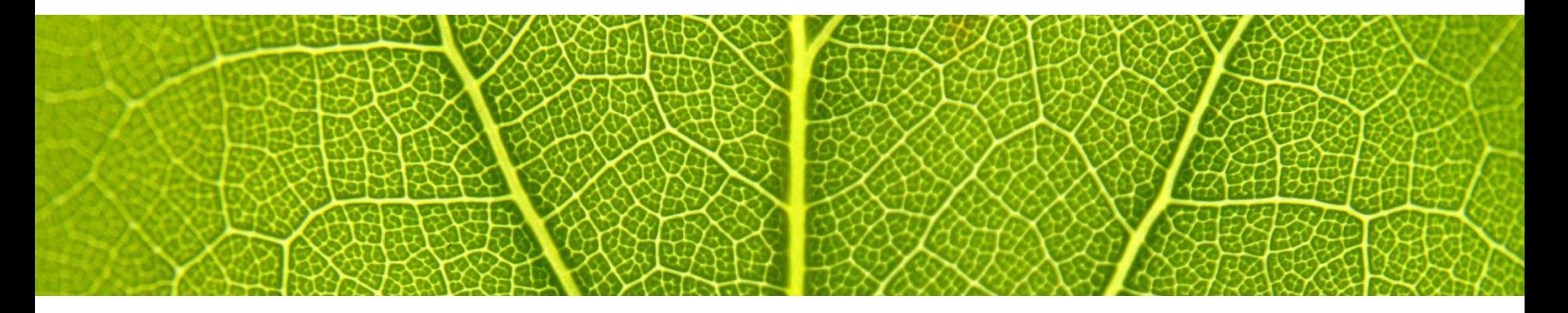

# Dauerbaustelle Engpassmanagement

**Welche Probleme sollten wir wann lösen?** 

Ecofys, Michael Döring

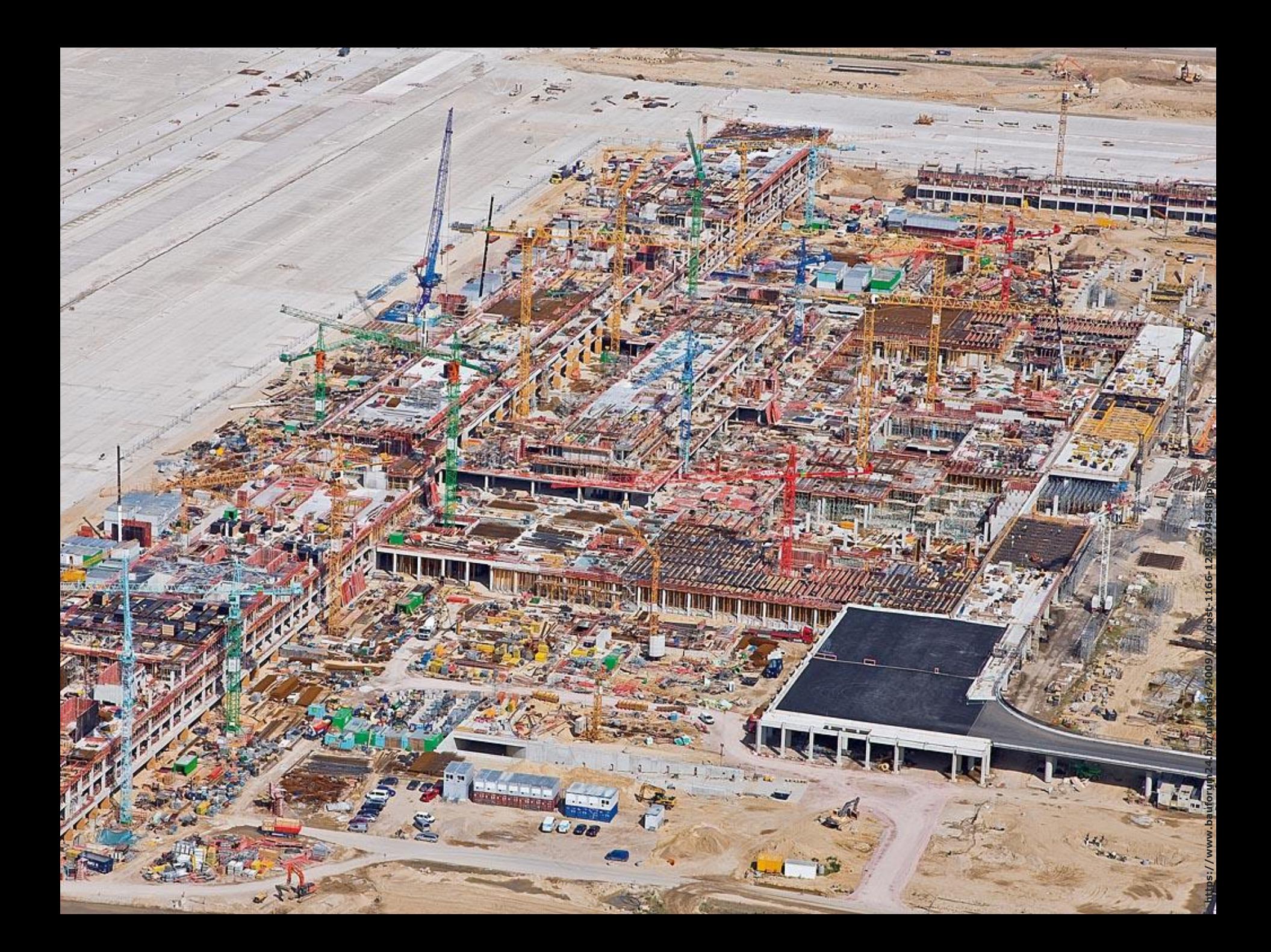

die Inbetriebnahme. Grundsätzlich ist der Bau seit 2012 fertig. Spezifische Probleme verzögern aber

**http://2mymind.de/wp-content/uploads/2014/05/2012-BER-luftaufnahme-3\_1280x960px.jpg**

Komplexe Probleme bedürfen einer guten (Zeit)Planung.

**http://2mymind.de/wp-content/uploads/2014/05/2012-BER-luftaufnahme-3\_1280x960px.jpg**

© **ECOFYS** | | 13/01/2017 Strommarkttreffen - Ecofys, Michael Döring

## Die Netzengpassbehebung ist komplex und betrifft verschiedenste Themenfelder.

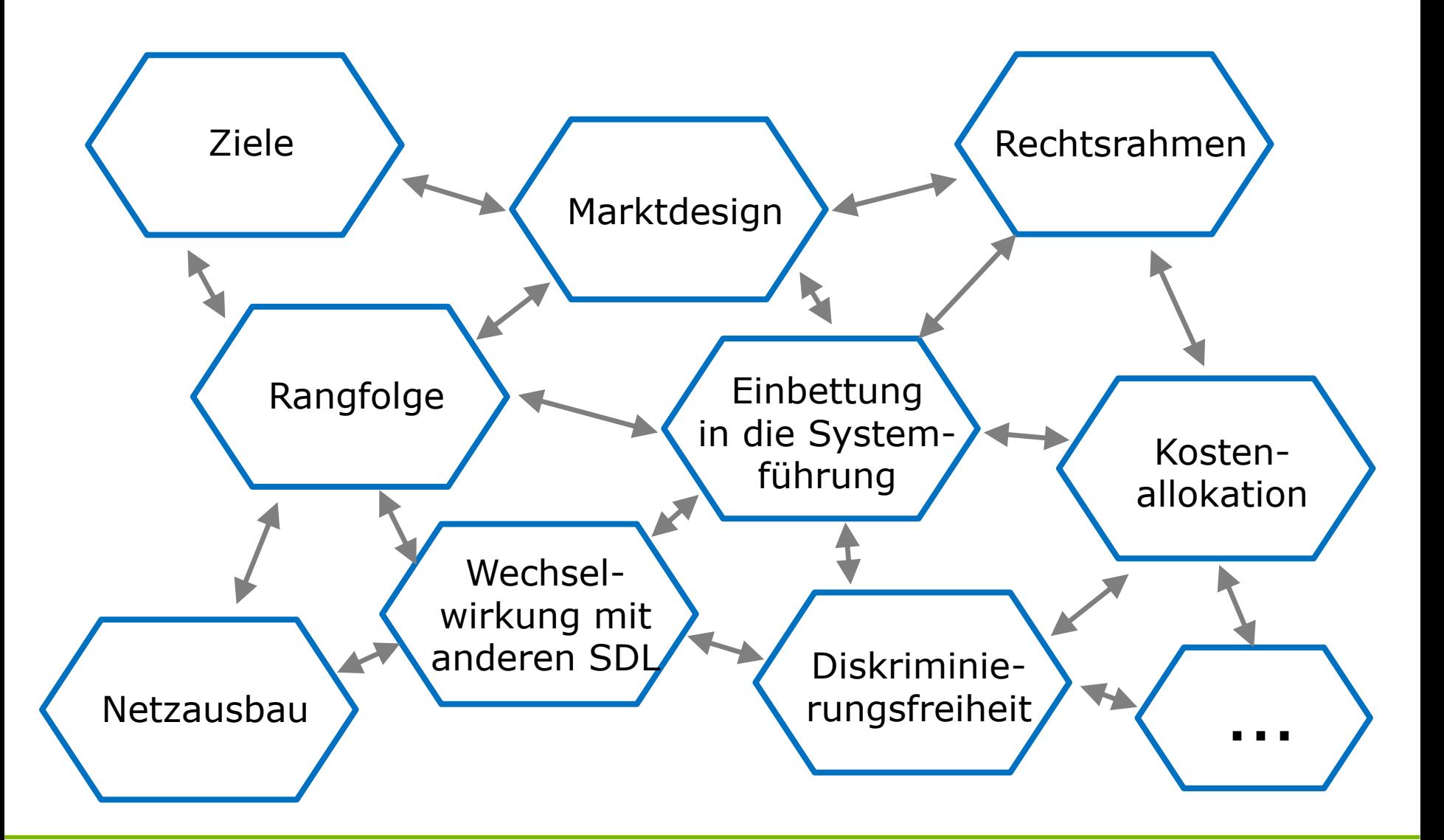

## Haben wir noch den Überblick?

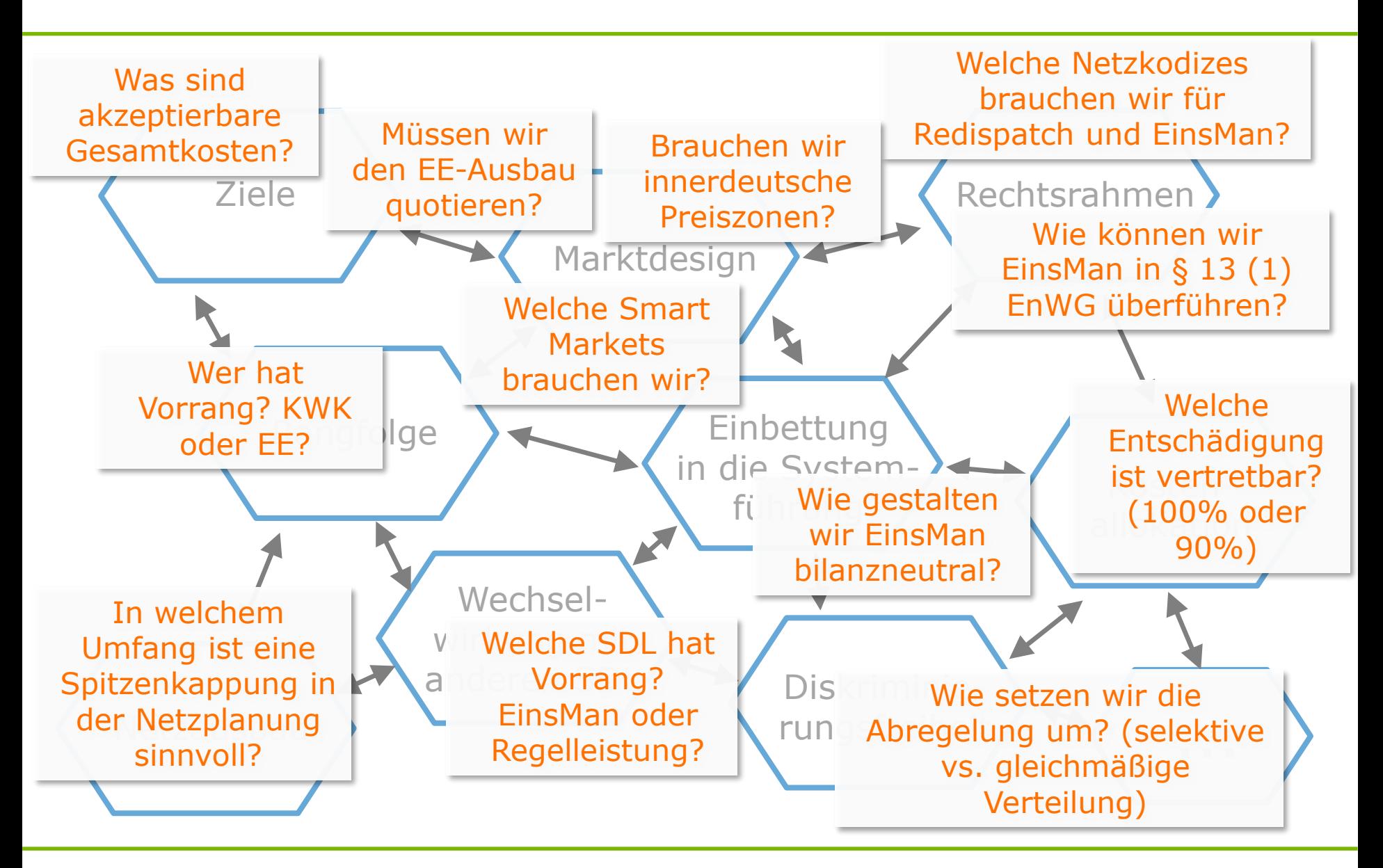

6

### sustainable energy for everyone

### Eine Priorisierung ermöglicht eine effektive Weiterentwicklung der Netzengpassbehebung.

- > Mögliche Schritte für eine Priorisierung
	- Vollständige Inventarisierung der Problemfelder
	- Abstimmung von Kriterien zur Priorisierung
	- Regelmäßige Revision

### Exemplarischer Vorschlag für eine Priorisierung

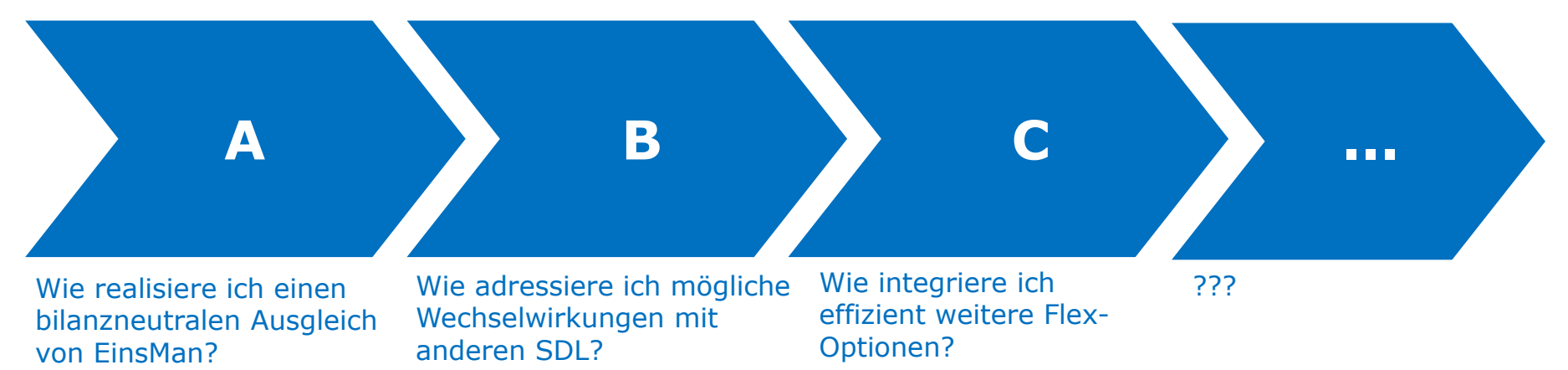

7

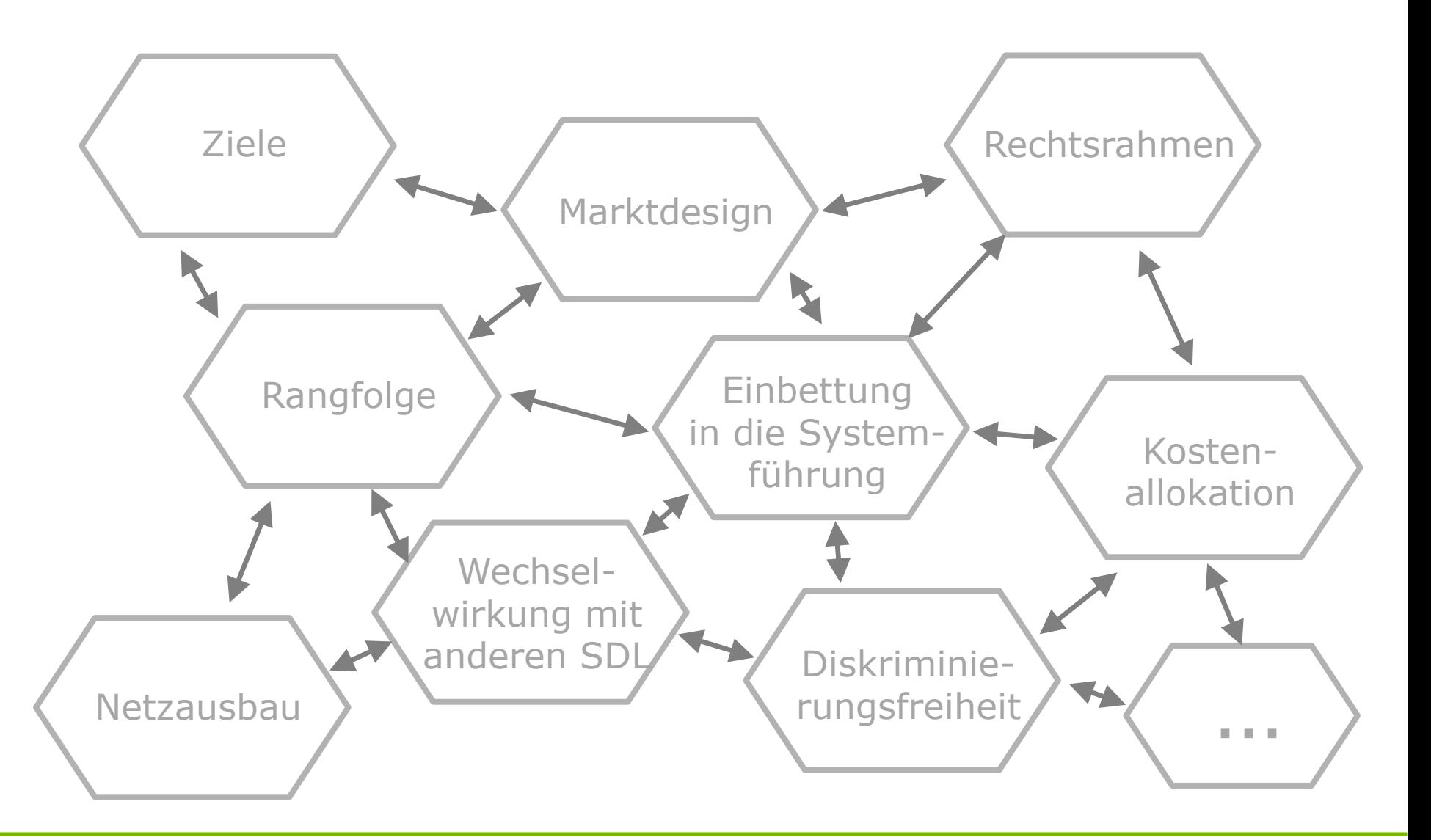

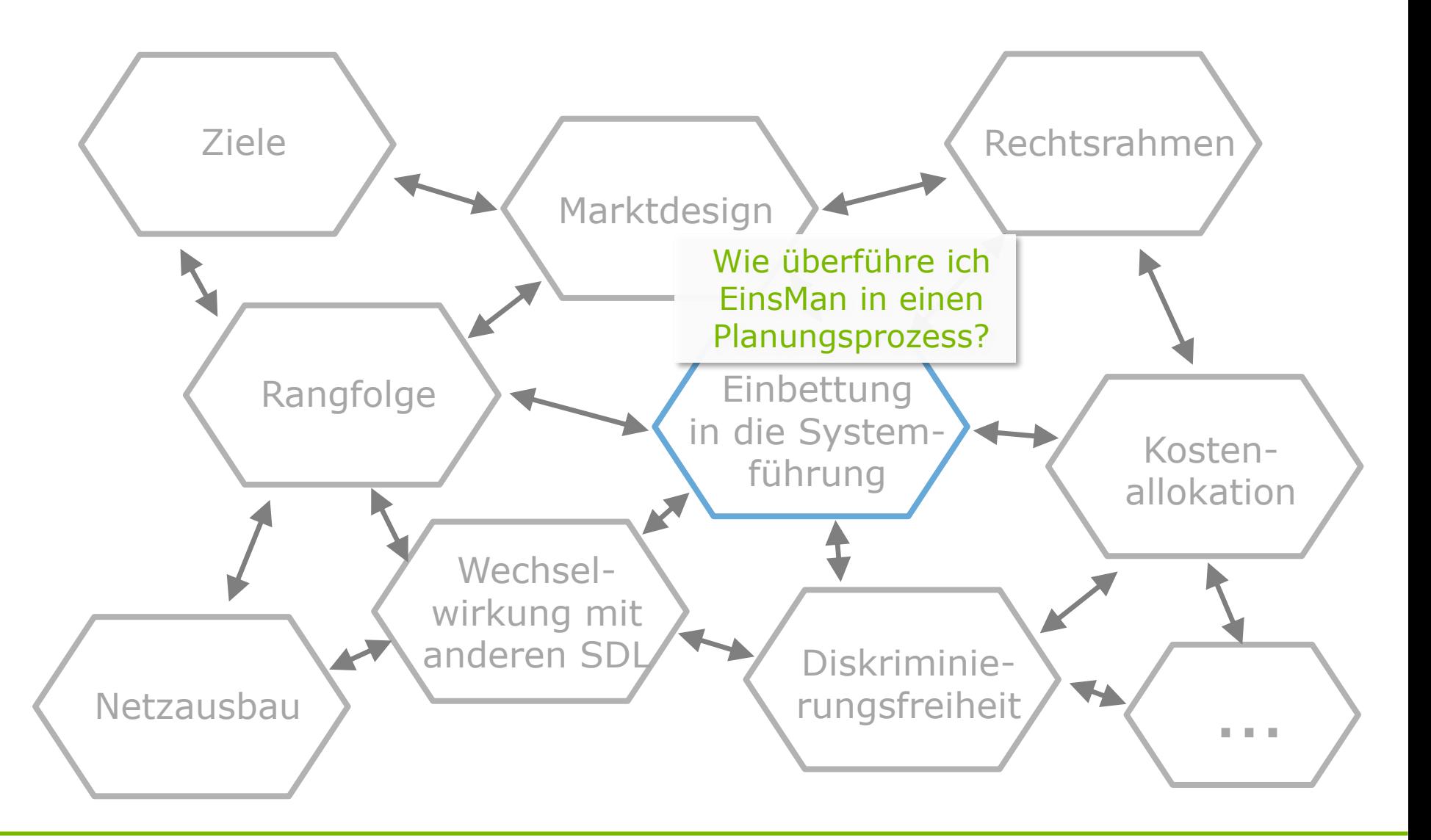

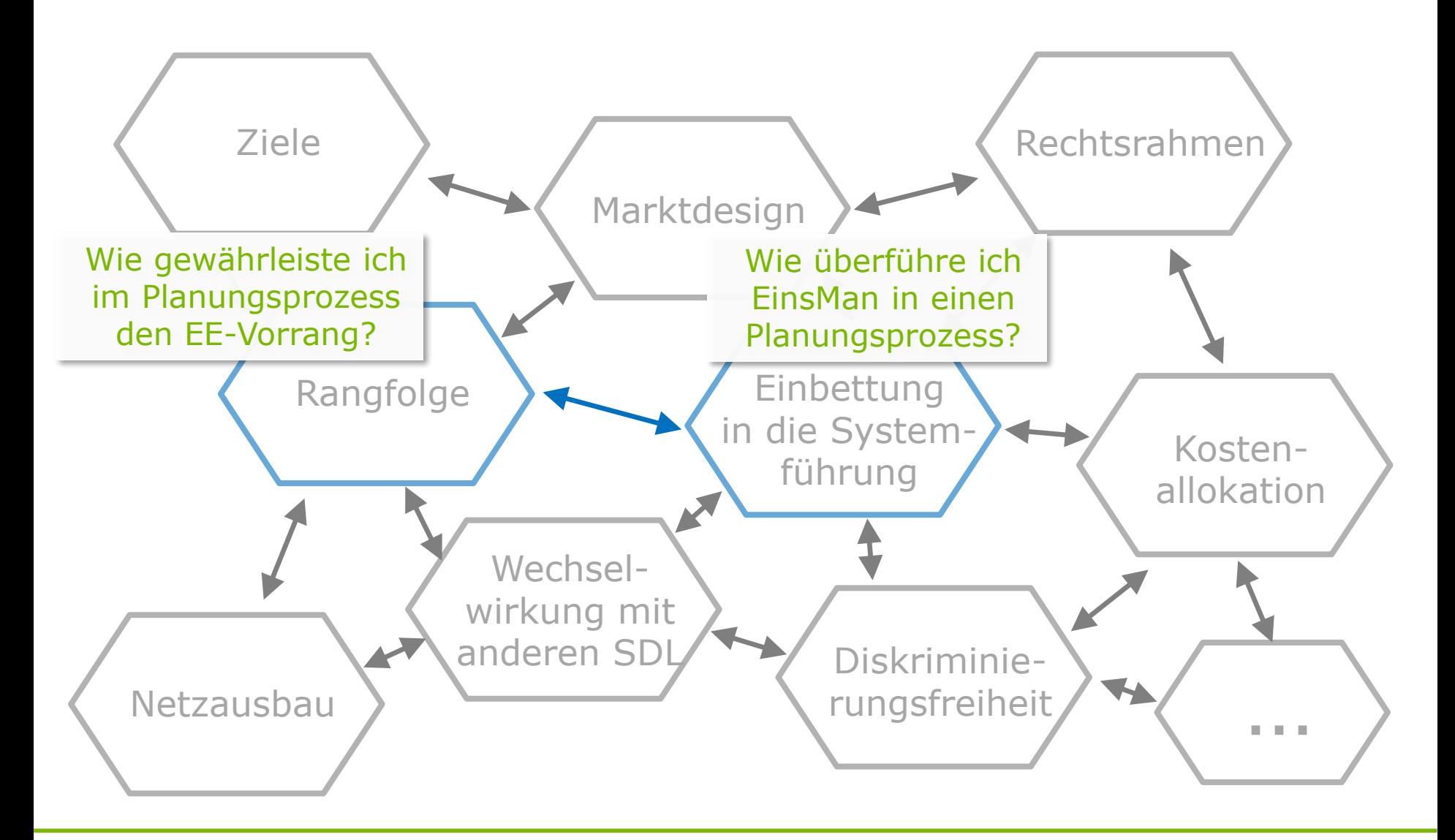

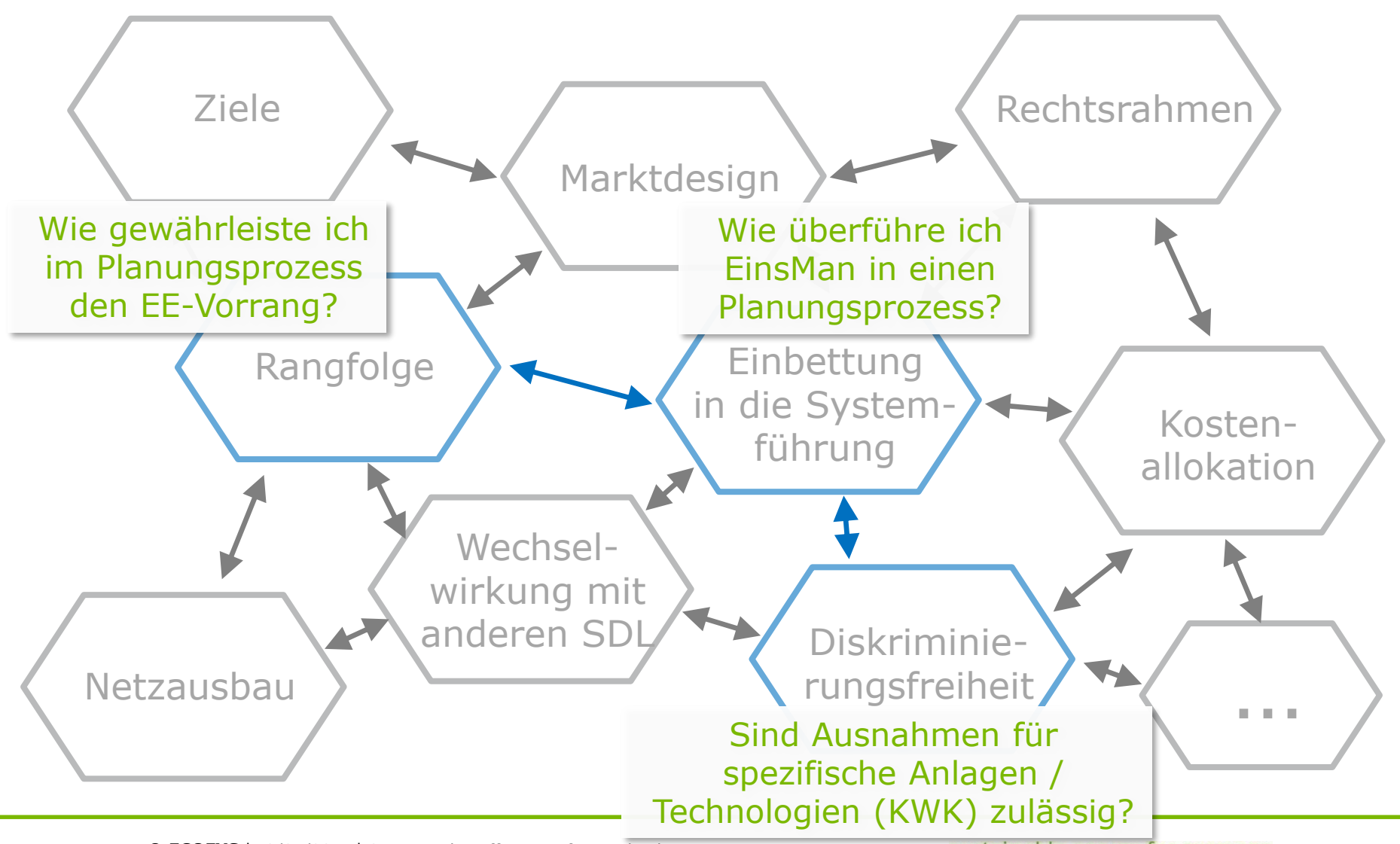

#### © ECOFYS | 13/01/2017 | Strommarkttreffen - Ecofys, Michael Döring 11

sustainable energy for everyone

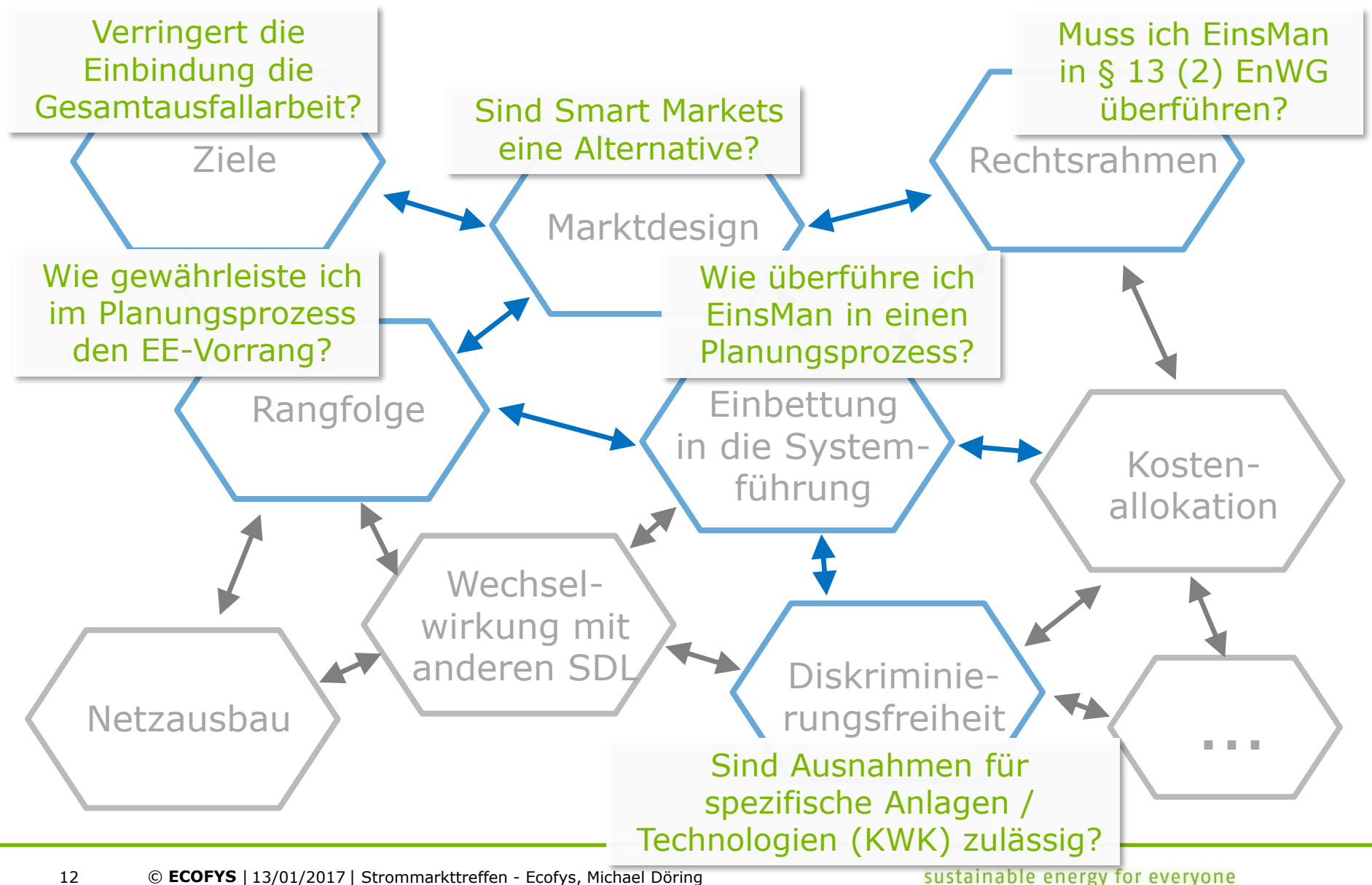

## Mit der aktuellen Entwicklung können Netzengpässe zum Scheitern des Projektes Energiewende führen.

- > Die Herausforderung besteht darin,
	- einerseits zu priorisieren, wie wir die aktuellen Probleme effektiv angehen, und
	- anderseits die komplexen Fragestellungen einer ganzheitlichen Betrachtungsweise zu unterwerfen.
- > Das geht aber nicht am Schreibtisch und sollte im Diskurs mit allen Beteiligten geschehen!
- > Weitere Dialogveranstaltungen der verschiedenen Stakeholder sollten vorangetrieben werden.

## Veranstaltungsankündigung, 21. März 2016

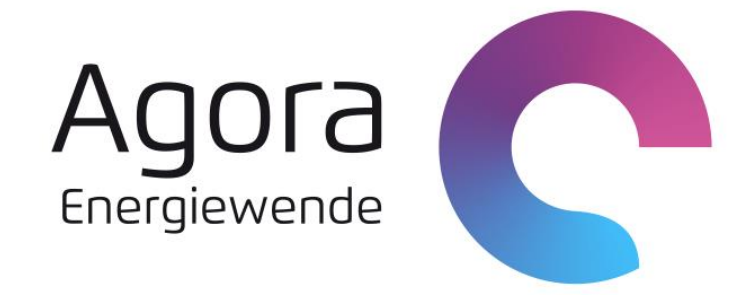

### **Ergebnispräsentation und Podiumsdiskussion "Smart Market Design in deutschen Verteilnetzen"**

### **Wann und Wo?**

- Dienstag, 21. März 2017
- 09:00 bis 13:00 Uhr
- Fraunhofer-Forum Berlin
- Projektteam: Ecofys und Fraunhofer IWES

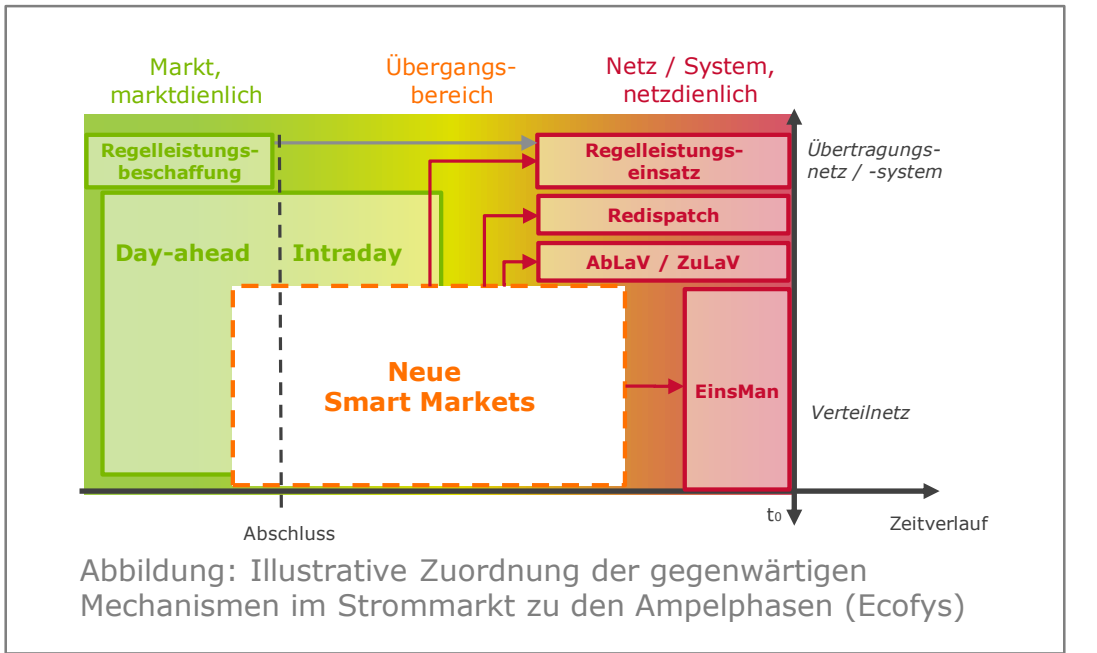

Kontakt

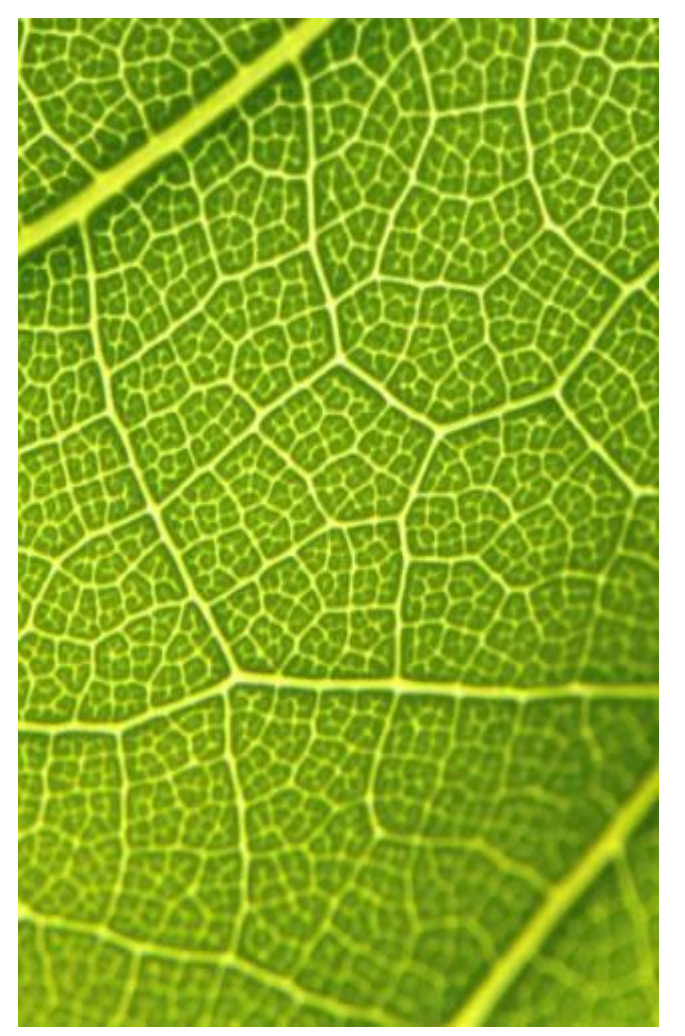

Michael Döring m.doering@ecofys.com T: +49 (0)30 29773579-13

Willst Du uns bei der Bearbeitung komplexer Fragestellungen in der Energiewirtschaft unterstützen?

Dann **bewirb Dich** bei uns auf XING und LinkedIn.